## **eole-proxy - Proposition Scénario #8123**

# **Les modifications des listes de proxy doivent être validées avant d'être appliquées**

05/05/2014 17:41 - Christophe Dezé

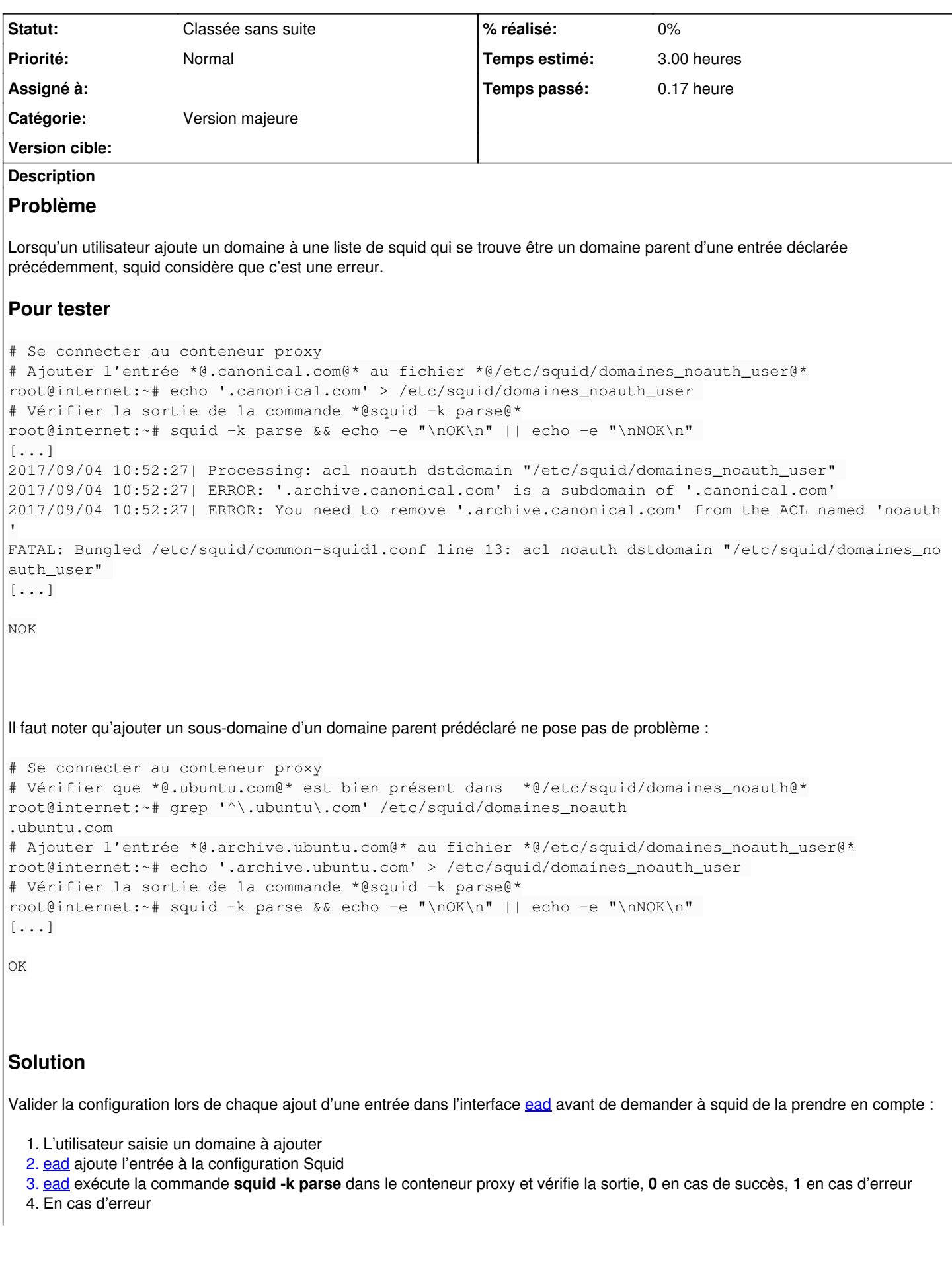

- 1. La dernière entrée est supprimée du fichier de configuration
- 2. [ead](https://dev-eole.ac-dijon.fr/projects/ead) analyse la sortie d'erreur de la commande **squid -k parse** afin d'extraire l'information pretinente (préfixe **<DATE>| ERROR:**) et l'affiche à l'utilisateur

## **Demande initiale**

```
May  5 17:21:51 pf-amon squid3: Bungled common-squid1.conf line 13: acl noauth dstdomain "/etc/squ
id3/domaines_noauth" 
May  5 17:23:44 pf-amon squid3: Bungled common-squid1.conf line 16: acl nocache dstdomain "/etc/sq
uid3/domaines_nocache"
```
## en commentant les lignes 13 16 de common-squid1.conf c'est ok

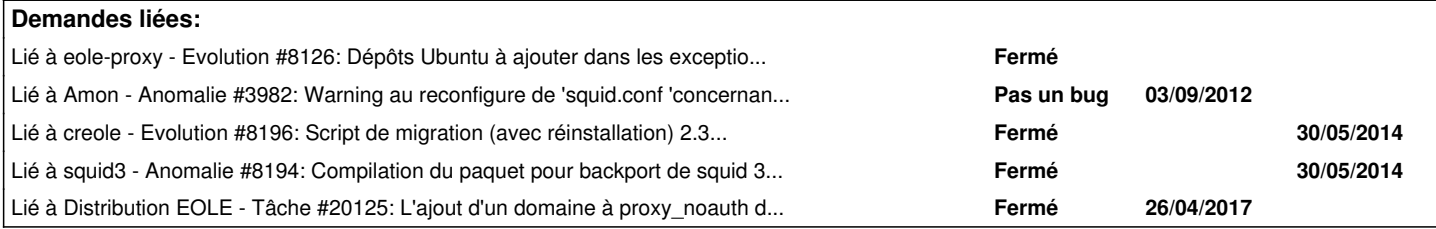

#### **Historique**

#### **#1 - 06/05/2014 09:24 - Luc Bourdot**

*- Statut changé de Nouveau à A étudier*

- *Assigné à mis à developpeurs\_eole*
- *Priorité changé de Normal à Haut*

## **#2 - 07/05/2014 11:15 - Luc Bourdot**

- *Statut changé de A étudier à Accepté*
- *Priorité changé de Haut à Normal*

Squid verifie les acls pour eviter des recouvrements entre domains et sous-domains et visiblement les "warnings" des versions précédentes sont devenues des "errors" ce qui bloque le lancement.

Pour l'instant il convient de corriger "à la main" la liste des domaines, par la suite il faut voir si on peut sécuriser la saisie en faisant une validation avec la commande **squid -k parse** qui permet de verifier la configuration squid. A faire aussi lors du processus de migration 2.3 vers 2.4

#### **#3 - 20/05/2014 17:47 - Joël Cuissinat**

*- Temps estimé mis à 3.00 h*

Même erreur après tests de migration 2.3 -> 2.4 sur notre établissement pilote :

root@amon:/etc/squid3# service squid3 restart \* Restarting Squid HTTP Proxy 3.x squid3 \* Creating Squid HTTP Proxy 3.x cache structure 2014/05/20 17:46:39| ERROR: '.eole.ac-dijon.fr' is a subdomain of '.ac-dijon.fr' 2014/05/20 17:46:39| ERROR: because of this '.ac-dijon.fr' is ignored to keep splay tree searching predictable 2014/05/20 17:46:39| ERROR: You should remove '.ac-dijon.fr' from the ACL named 'noauth' FATAL: Bungled common-squid1.conf line 15: acl noauth dstdomain "/etc/squid3/domaines\_noauth\_user" Squid Cache (Version 3.1.20): Terminated abnormally.

#### **#4 - 21/05/2014 14:34 - Joël Cuissinat**

*- Projet changé de Amon à eole-proxy*

#### **#5 - 12/10/2015 15:34 - Daniel Dehennin**

*- Assigné à developpeurs\_eole supprimé*

#### **#6 - 26/04/2017 17:45 - Joël Cuissinat**

*- Lié à Tâche #20125: L'ajout d'un domaine à proxy\_noauth déjà présent dans proxy\_noauth\_auto empèche le démarrage de squid3.2 ajouté*

#### **#7 - 27/07/2017 14:32 - Joël Cuissinat**

*- Tracker changé de Anomalie à Demande*

- *Sujet changé de squid ne demarre pas à Avec des exceptions sur des domaines qui se recouvrent, squid ne demarre pas*
- *Statut changé de Accepté à En attente d'informations*

#### C'est toujours le cas sur EOLE 2.6.2 (squid 3.5.12) ! Est-ce qu'on peut se permettre de ne rien faire ?

root@amon:~# echo -e ".eole.ac-dijon.fr\n.ac-dijon.fr" > /etc/squid/domaines\_noauth\_user root@amon:~# service squid restart root@amon:~# service squid status ● squid.service - LSB: Squid HTTP Proxy version 3.x Loaded: loaded (/etc/init.d/squid; bad; vendor preset: enabled) Active: active (exited) since jeu. 2017-07-27 14:30:25 CEST; 14s ago Docs: man:systemd-sysv-generator(8) Process: 21043 ExecStop=/etc/init.d/squid stop (code=exited, status=0/SUCCESS) Process: 21064 ExecStart=/etc/init.d/squid start (code=exited, status=0/SUCCESS) juil. 27 14:30:25 amon squid[21064]: Page faults with physical i/o: 0 juil. 27 14:30:25 amon squid[21064]: 2017/07/27 14:30:25| ERROR: '.eole.ac-dijon.fr' is a subdomain of 'eole.a c-dijon.fr' juil. 27 14:30:25 amon squid[21064]: 2017/07/27 14:30:25| ERROR: You need to remove '.eole.ac-dijon.fr' from t he ACL named 'noauth' juil. 27 14:30:25 amon squid[21064]: FATAL: Bungled /etc/squid/common-squid1.conf line 13: acl noauth dstdomai n "/etc/squid/domaines\_noauth\_user" juil. 27 14:30:25 amon squid[21064]: Squid Cache (Version 3.5.12): Terminated abnormally. juil. 27 14:30:25 amon squid[21064]: CPU Usage: 0.004 seconds = 0.004 user + 0.000 sys juil. 27 14:30:25 amon squid[21064]: Maximum Resident Size: 45920 KB juil. 27 14:30:25 amon squid[21064]: Page faults with physical i/o: 0 juil. 27 14:30:25 amon squid[21064]: ...fail! juil. 27 14:30:25 amon systemd[1]: Started LSB: Squid HTTP Proxy version 3.x.

## **#8 - 27/07/2017 14:32 - Joël Cuissinat**

*- Statut changé de En attente d'informations à Nouveau*

#### **#9 - 01/09/2017 11:52 - Daniel Dehennin**

*- Assigné à mis à Daniel Dehennin*

#### **#10 - 04/09/2017 11:03 - Daniel Dehennin**

*- Tracker changé de Demande à Proposition Scénario*

*- Sujet changé de Avec des exceptions sur des domaines qui se recouvrent, squid ne demarre pas à Les modifications des listes de proxy doivent être validées avant d'être appliquées*

*- Description mis à jour*

*- Assigné à Daniel Dehennin supprimé*

## **#11 - 04/09/2017 11:05 - Daniel Dehennin**

*- Catégorie mis à Version majeure*

#### **#12 - 04/09/2017 11:06 - Daniel Dehennin**

*- Description mis à jour*

#### **#13 - 01/02/2018 11:18 - Gilles Grandgérard**

- *Tracker changé de Proposition Scénario à Scénario*
- *Release mis à EOLE 2.7.0*

#### **#14 - 14/03/2018 14:47 - Gilles Grandgérard**

*- Release changé de EOLE 2.7.0 à EOLE 2.7.1*

#### **#15 - 04/09/2019 11:55 - Joël Cuissinat**

*- Release EOLE 2.7.1 supprimé*

## **#16 - 18/08/2022 15:16 - Joël Cuissinat**

- *Tracker changé de Scénario à Proposition Scénario*
- *Statut changé de Nouveau à Classée sans suite*